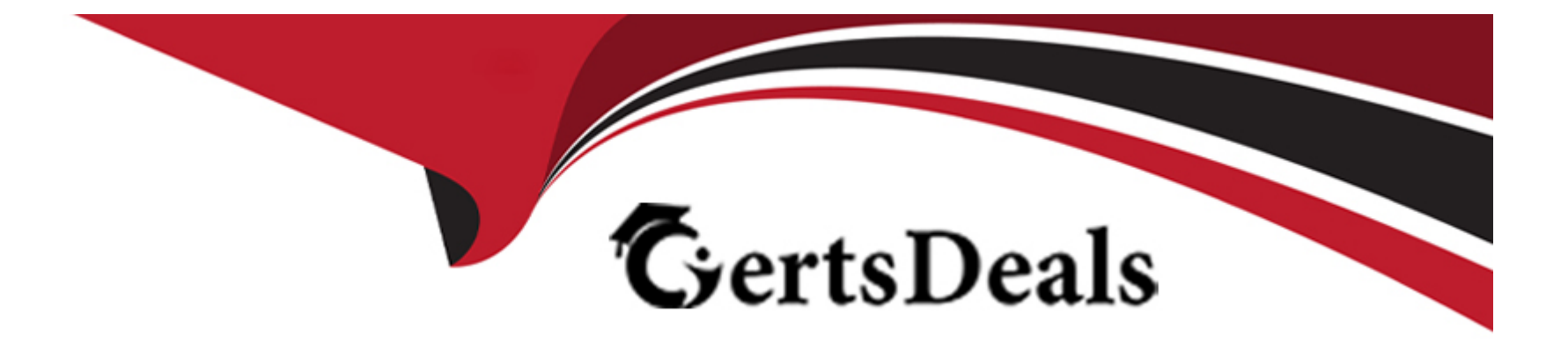

# **Free Questions for 1Z0-1111-23 by certsdeals**

## **Shared by Clemons on 24-05-2024**

**For More Free Questions and Preparation Resources**

**Check the Links on Last Page**

### **Question 1**

#### **Question Type: MultipleChoice**

What is enabled by the SQL Warehouse application within Operations Insights?

### **Options:**

**A-** Insights into the SQL performance

- **B-** Consolidated Databases
- **C-** Trend and Forecast resource requirements.
- **D-** Reduced Operations costs

#### **Answer:**

A

### **Explanation:**

The SQL Warehouse application within Operations Insights enables insights into the SQL performance. SQL Warehouse is a feature of Operations Insights that provides a centralized repository of SQL performance data from your databases. You can use SQL Warehouse to analyze, compare, and optimize the SQL performance across your database fleet. You can also use SQL Warehouse to identify and

troubleshoot SQL performance issues, such as high resource consumption, long execution time, or plan changes.

### **Question 2**

#### **Question Type: MultipleChoice**

From the following, select the different metric namespaces used for APM.?

### **Options:**

- A- oracle apm rum, oracle apm synthetics, and oracle apm monitoring.
- **B-** RUM metrics, oracle\_apm\_monitoring, Oracle\_apm\_synthetic
- **C-** oracle\_apm\_monitoring namespace, synthetics, and monitoring
- **D-** AjaxDownloadTime, TotalTraceCount, Oracle\_pm\_rum

### **Answer:**

### Explanation:

[The different metric namespaces used for APM are oracle\\_apm\\_rum, oracle\\_apm\\_synthetics, and oracle\\_apm\\_monitoring. A metric](https://education.oracle.com/en/oracle-cloud-infrastructure-2022-observability-and-management-professional/pexam_1Z0-1111-22) [namespace is a unique name that identifies the source of the metrics. For APM, there are three metric namespaces that correspond to](https://education.oracle.com/en/oracle-cloud-infrastructure-2022-observability-and-management-professional/pexam_1Z0-1111-22) the three features of APM: Real User Monitoring (oracle apm\_rum), Synthetic Monitoring (oracle apm\_synthetics), and Application Performance Monitoring (oracle apm\_monitoring). You can use these metric namespaces to query and analyze metrics from APM. For [more information, seeAPM Metrics.](https://education.oracle.com/en/oracle-cloud-infrastructure-2022-observability-and-management-professional/pexam_1Z0-1111-22)

### Question 3

Question Type: MultipleChoice

There are several ways to reduce Logging Analytics noise. Select the TWO options that apply? (Choose two.)

### Options:

- A- Use time-picker to limit the volume of logs
- B- Use histogram records
- C- Use specific keywords

#### **Answer:**

A, D

### **Explanation:**

Two ways to reduce Logging Analytics noise are:

Use time-picker to limit the volume of logs. Time-picker is a tool that lets you select a specific time range for your log search and analysis. By using time-picker, you can reduce the volume of logs and focus on the relevant time period for your use case.

Use parsed logs search. Parsed logs search is a feature that lets you search for log records based on the extracted fields and values from the log data. By using parsed logs search, you can filter out the noise and find the log records that match your criteria.

### **Question 4**

**Question Type: MultipleChoice**

Which step is essential while building a reliable log monitoring environment?

### Options:

- A- Noise baseline determination
- B- Creation of the Key Performance Indicators (KPIs) to monitor
- C- Determination of the Machine Learning models you need to program
- D- Define permissions for the user roles in the region

### Answer:

A

### Explanation:

[An essential step while building a reliable log monitoring environment is noise baseline determination. Noise baseline is the level of](https://education.oracle.com/oracle-cloud-infrastructure-2023-observability-professional/pexam_1Z0-1111-23) [noise or irrelevant log data that is present in your environment. By determining the noise baseline, you can filter out the noise and focus](https://education.oracle.com/oracle-cloud-infrastructure-2023-observability-professional/pexam_1Z0-1111-23) [on the signal or meaningful log data that can help you monitor and troubleshoot your environment. For more information, seeReducing](https://education.oracle.com/oracle-cloud-infrastructure-2023-observability-professional/pexam_1Z0-1111-23) [Noise.](https://education.oracle.com/oracle-cloud-infrastructure-2023-observability-professional/pexam_1Z0-1111-23)

### Question 5

Question Type: MultipleChoice

What are the two capabilities available in Operations Insights? (Choose two.)

#### **Options:**

- **A-** Entity Topology Viewing
- **B-** Exadata Insights
- **C-** Capacity Planning
- **D-** Database Fleet Monitoring

### **Answer:**

B, C

### **Explanation:**

Exadata Insights. Exadata Insights is a feature of Operations Insights that provides comprehensive monitoring and analysis of your Exadata systems, both on-premises and in the cloud. You can use Exadata Insights to view performance, utilization, availability, and configuration metrics of your Exadata systems and components. You can also use Exadata Insights to troubleshoot issues, optimize performance, and plan capacity for your Exadata systems.

Capacity Planning. Capacity Planning is a feature of Operations Insights that helps you forecast the future resource consumption and capacity needs of your databases. You can use Capacity Planning to create scenarios based on historical trends, growth rates, and what-if analysis. You can also use Capacity Planning to compare different scenarios and identify potential risks and opportunities for

### **Question 6**

### **Question Type: MultipleChoice**

Which Logging Analytics concept represents an asset on your host that could provide log data?

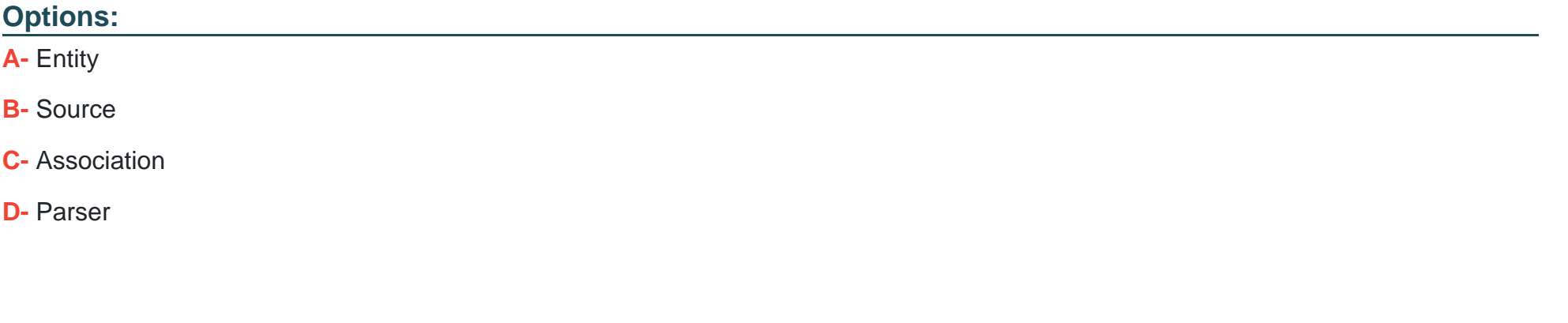

### **Answer:**

### Explanation:

[A source represents an asset on your host that could provide log data, such as a log file, a database audit log, or a Windows event log.](https://docs.oracle.com/en-us/iaas/Content/cloud-adoption-framework/monitoring-and-observability.htm) [A source defines the location, format, and frequency of the log data. You can associate a source with an entity type to enable Logging](https://docs.oracle.com/en-us/iaas/Content/cloud-adoption-framework/monitoring-and-observability.htm) [Analytics to parse and analyze the log data. For more information, seeSources.](https://docs.oracle.com/en-us/iaas/Content/cloud-adoption-framework/monitoring-and-observability.htm)

### Question 7

Question Type: MultipleChoice

What are the TWO benefits of Observability Lakehouse in Operations Insights? (Choose two.)

### Options:

- A- Provides data based on a statistical analysis of AI data
- B- Allows Oracle Enterprise Manager's operations data for various use-cases
- C- Identifies future resource usage Oracle Cloud
- D- Enables custom analytics such as trending, forecasting, capacity planning, workload characterizations

#### **Answer:**

B, D

### **Explanation:**

Two benefits of Observability Lakehouse in Operations Insights are:

Allows Oracle Enterprise Manager's operations data for various use-cases. Observability Lakehouse is a data lake that stores and analyzes operational data from different sources, such as Oracle Enterprise Manager, Oracle Cloud Infrastructure, and Autonomous Database. You can use Observability Lakehouse to access and query your operations data for various use-cases, such as performance analysis, capacity planning, anomaly detection, and root cause analysis.

Enables custom analytics such as trending, forecasting, capacity planning, workload characterizations. Observability Lakehouse provides a rich set of analytical functions and tools that let you perform custom analytics on your operations data. You can use Observability Lakehouse to create trends, forecasts, capacity plans, workload profiles, and other insights that can help you optimize your operations and performance.

## **Question 8**

**Question Type: MultipleChoice**

You have configured an Alarm Definition in the Oracle Cloud Infrastructure (OCI) Monitoring service to send notifications through email. The alarm should resend notifications at specified intervals if the alarm continues to be in the firing state. A subscriber in the Notifications Topic complains about not receiving multiple emails upon failures. Which of the following could be the possible cause of this issue?

### Options:

- A- Repeat notification was not enabled while creating the Alarm.
- B- Trigger Condition was not configured while defining the Alarm.
- C- Resending notifications depends on the total metric streams returned from the query.
- D- OCI Monitoring service can send only one notification per Alarm Definition when the alarm condition is met.

### Answer:

A

### Explanation:

[To resend notifications at specified intervals if the alarm continues to be in the firing state, you need to enable repeat notification while](https://docs.oracle.com/en-us/iaas/Content/cloud-adoption-framework/monitoring-and-observability.htm) [creating the alarm. Repeat notification is an optional feature that allows you to specify how often you want to receive notifications for an](https://docs.oracle.com/en-us/iaas/Content/cloud-adoption-framework/monitoring-and-observability.htm) [alarm that remains in the firing state. For more information, seeCreating Alarms.](https://docs.oracle.com/en-us/iaas/Content/cloud-adoption-framework/monitoring-and-observability.htm)

### **Question 9**

#### **Question Type: MultipleChoice**

You are part of a team that manages a set of workload instances running in an on-premises environment. The Architect team is tasked with designing and configuring Oracle Cloud Infrastructure (OCI) Logging service to collect logs from these instances. There is a requirement to archive Info-level logging data of these instances into the OCI Object Storage. Which TWO features of OCI can help you achieve this? (Choose two.)

### **Options:**

**A-** Service Connectors

- **B-** Cloud Agent Plugin Grouping Function
- **C-** Agent Configuration
- **D-** ObjectCollection Rule

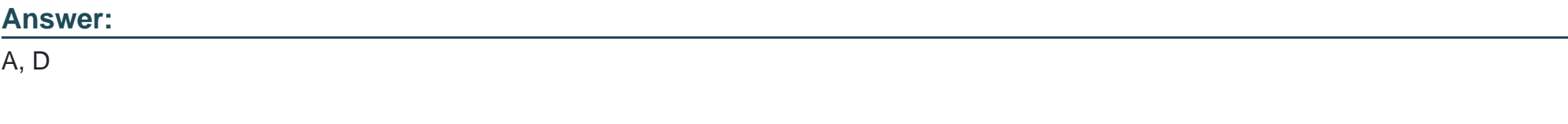

### **Explanation:**

Two features of OCI that can help you archive Info-level logging data of these instances into the OCI Object Storage are:

Service Connectors. Service Connectors are components of Service Connector Hub that enable data movement between OCI services. You can create a service connector that has Logging as the source service and Object Storage as the target service. You can also specify filters to select only the Info-level logs from your instances.

ObjectCollection Rule. ObjectCollection Rule is a feature of Logging Analytics that allows you to collect log data from objects stored in Object Storage buckets. You can create an ObjectCollection Rule that specifies the bucket name, object name pattern, entity type, and log source for your log data. For more information, see [Service Connector Hub Overview] and [ObjectCollection Rule].

### **Question 10**

#### **Question Type: MultipleChoice**

Which TWO are use cases of Oracle Cloud Infrastructure (OCI) Events Service? (Choose two.)

### **Options:**

- **A-** Perform cleanup tasks when an OCI resource is terminated
- **B** Migrate Events generated by OCI resources from a Source to Target services

C- Process files when they are uploaded in an Object Storage bucket

D- Perform configuration management for deploying, configuring, and managing servers

#### Answer:

A, C

### Explanation:

Two use cases of OCI Events Service are:

Perform cleanup tasks when an OCI resource is terminated. For example, you can create an event rule that triggers a function when an instance is terminated (com.oraclecloud.computeapi.terminateinstance.end). The function can perform some cleanup tasks, such as deleting associated resources or sending notifications.

[Process files when they are uploaded in an Object Storage bucket. For example, you can create an event rule that triggers a function](https://docs.oracle.com/en/solutions/implement-oci-observability-monitoring/index.html) [when an object is created in a bucket \(com.oraclecloud.objectstorage.createobject\). The function can process the file, such as resizing](https://docs.oracle.com/en/solutions/implement-oci-observability-monitoring/index.html) [an image or converting a document format. For more information, seeEvents Overview.](https://docs.oracle.com/en/solutions/implement-oci-observability-monitoring/index.html)

To Get Premium Files for 1Z0-1111-23 Visit

[https://www.p2pexams.com/products/1z0-1111-2](https://www.p2pexams.com/products/1Z0-1111-23)3

For More Free Questions Visit [https://www.p2pexams.com/oracle/pdf/1z0-1111-2](https://www.p2pexams.com/oracle/pdf/1z0-1111-23)3